### **Scenariusz lekcji matematyki**

*Temat lekcji: "Poznajemy pojęcie równania pierwszego stopnia z jedną niewiadomą".*

**Klasa:** VI

**Autor:** Anna Kwiatkowska

### **Cele lekcji:**

- uczeń nabywa umiejętności matematyzowania, czyli schematyzowania, idealizowania rzeczywistości za pomocą pojęć i języka matematyki;
- układa i wykonuje procedury osiągania celu;
- poznaje metodę rozwiązywania zadania tekstowego za pomocą równania.

### **Metody pracy:**

czynnościowa

#### **Formy pracy:**

praca zbiorowa lub indywidualna

#### **Środki dydaktyczne:**

monitor interaktywny lub komputery

Wprowadzane pojęcie równania opiera się o czynnościowe nauczanie matematyki, które według Zofii Krygowskiej "jest postępowaniem dydaktycznym uwzględniającym stale i konsekwentnie operatywny charakter matematyki równolegle z psychologicznym procesem interioryzacji prowadzącym od czynności konkretnych i wyobrażeniowych do operacji abstrakcyjnych".

Nauczanie czynnościowe ma ścisły związek z nauczaniem realistycznym. Rozwiązywanie problemów matematycznych i życiowych sprzyja trwałości wiedzy zdobytej przez uczniów. W nauczaniu czynnościowym kładzie się nacisk na czynności potrzebne do konstruowania pojęcia matematycznego, a później na odniesienie do realnego życia.

W scenariuszu tym "znalazły się" zadania prowokujące czynności konkretne, wyobrażeniowe, jak i abstrakcyjne.

### **Plan przebiegu lekcji:**

- 1. Czynności wstępne: przywitanie klasy, sprawdzenie obecności.
- 2. Podanie tematu lekcji oraz informacji, na czym będzie polegała praca na lekcji.
- 3. Do wykonania są 4 ćwiczenia (opracowane w aplikacji LearningApps), które mogą być realizowane przez ucznia, wspólnie z klasą na monitorze interaktywnym lub indywidualnie na komputerach.
	- Ćwiczenie 1 (zał. 1) zawiera zadania prowokujące czynności konkretne. Zadania te dotyczą układania na wadze odważników do momentu osiągnięcia równowagi.

Przytoczone przykłady zadań mają na celu wzrokowe i doświadczalne spojrzenie na temat lekcyjny. Uczeń ćwiczy na konkretnych przykładach, aby powstała równowaga, to waga przedmiotów na lewej szalce musi być równa wadze przedmiotów na prawej szalce.

Uczniowie wykonując konkretne czynności na pewno dojdą do sformułowania definicji równania w sposób czynnościowy, przystosowany do ich poziomu.

> Ćwiczenie 2 i 3 (zał. 2) – zawiera zadania prowokujące czynności wyobrażone, polegające na odgadnięciu przez ucznia, ile waży dany przedmiot, wykorzystując wagę wszystkich pozostałych przedmiotów, a także na uzupełnianiu grafów.

Uczeń podczas wykonywania tych zadań w oparciu o doświadczenie wyniesione z poziomu operacji konkretnych przewiduje sposób zapisu równania w języku matematycznym.

> Ćwiczenie 4 (zał. 3) – zawiera zadanie prowokujące czynności abstrakcyjne. Zadanie dotyczy rozwiązania zadania tekstowego za pomocą równania.

Zadania prowokujące czynności abstrakcyjne to zadania, w których uczeń przekształca, analizuje i porównuje. Język opisu zmienia się z konkretnego, poprzez obrazowy, intuicyjny na ściśle matematyczny operujący pojęciami abstrakcyjnymi.

Porównując ze sobą trzy typy zadań można zauważyć, że różnią się one od siebie. W trzeciej grupie zadań zmienia się materiał, na którym uczeń operuje. Doświadczenie ucznia wzbogaca się coraz bardziej. Czynności inspirowane przez trzy typy zadań nie tylko wzbogacają wiedzę ucznia, ale prowadzą stopniowo do doświadczeń wykonywanych już nie tylko w umyśle, ale w sferze słów i symboli.

- 4. Rozmowa z uczniami na temat kolejno wykonywanych ćwiczeń.
- 5. Podsumowanie lekcji i zadanie pracy domowej.

Tego typu zadania prowadzą do odkrywania i formowania pojęć matematycznych. Stosowanie metod aktywnych pozwala na spontaniczne poszukiwania i wymaga, aby każda prawda, którą trzeba odkryć, była na nowo odkrywana przez ucznia lub przynajmniej odtworzona, a nie tylko mu przekazana.

## **Załącznik 1**

## **Ćwiczenie 1**

<https://learningapps.org/display?v=pdbfcmn6320>

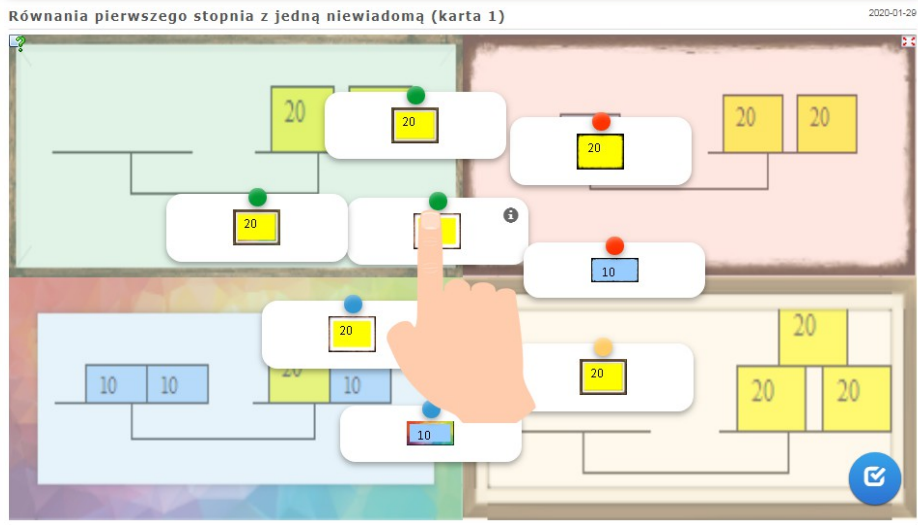

## **Załącznik 2**

# **Ćwiczenie 2**

<https://learningapps.org/display?v=p5h41ihrk20>

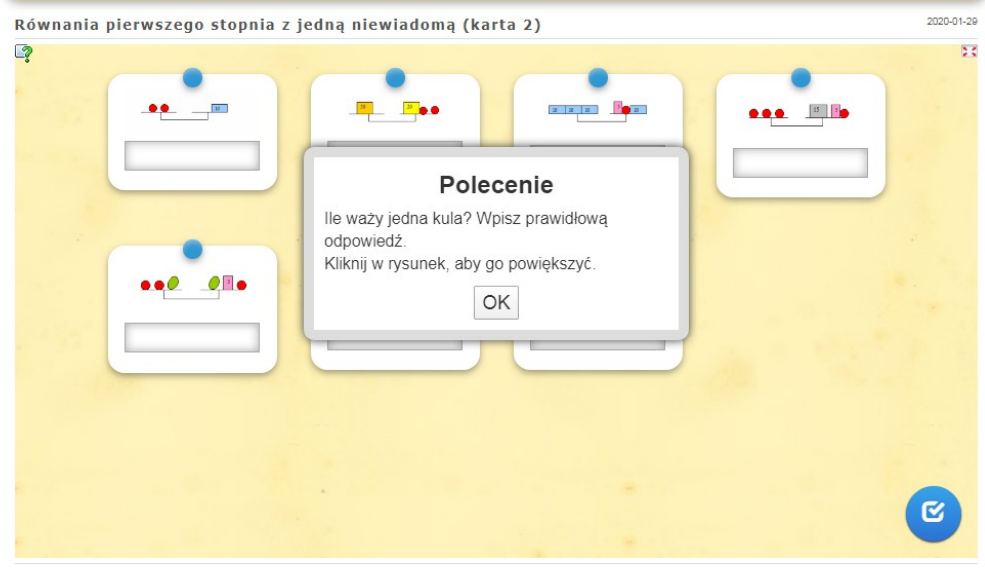

# **Ćwiczenie 3**

### Równania pierwszego stopnia z jedną niewiadomą (karta 3) 2020-01-29  $\bullet$ 33  $\bullet$ Polecenie  $\overline{22}$  $\overline{\smash{)}\ 21}$ Uzupełnij luki w grafach. Dopasuj pary.  $OK$  $\overline{80}$  $\bullet$  $\bullet$  $\frac{6}{17}$

### <https://learningapps.org/display?v=ptd0iwo2a20>

## **Załącznik 3**

### **Ćwiczenie 4**

<https://learningapps.org/display?v=p4o9jbeit20>

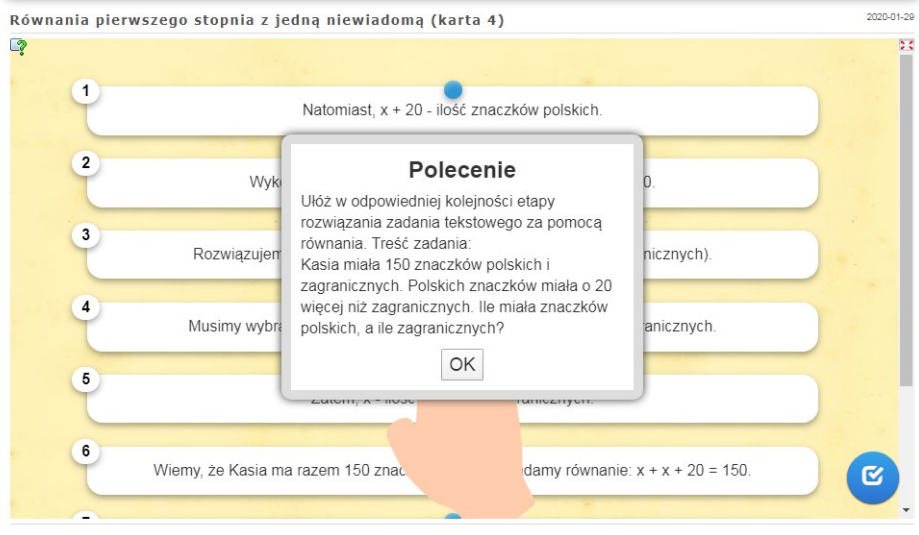